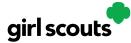

## Digital Cookie®

### **Registering for Digital Cookie**

Caregivers/Girl Scouts Under 13

#### **Step 1: Receive Registration Email**

Registration emails come from "Girl Scout Cookies" (email@email.girlscouts.org) with the subject "It's time to register your Girl Scout for Digital Cookie!". Your Girl Scout leader should let you know when to expect that email.If the registration email was not received, view the <u>No Registration Email tip sheet</u>.

#### Step 2: Click the Pink Register Now button in eail

This will take users to the Digital Cookie site to get started. (For best results, use the most recent version of your web browser)

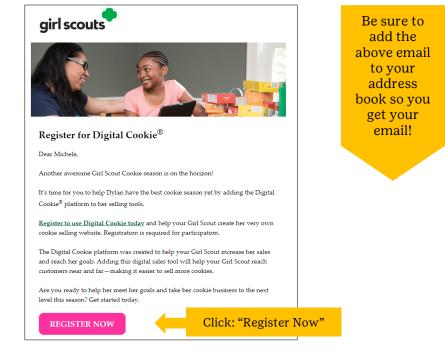

#### Step 3: Create a Password

#### Step 4: Use your new password to log in.

Enter the same email address where the registration email was sent.

#### Step 5: Watch the Safety Video

Share this video with your Girl Scout to review safe selling. You won't be able to proceed should watch this video and users cannot proceed any further until the full video has been viewed.

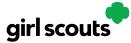

# Digital Cookie®

### Step 6: Read and Accept the Terms and Conditions for Parents/Guardians of Girl Scouts Agreement.

Note: Parents who are also cookie volunteers will see an additional Terms and Conditions document for volunteers.

|      | You must accept the Terms & Conditions to Participate in Digital Cookie. REQURE                                                                                                    |
|------|----------------------------------------------------------------------------------------------------|
|      | Digital Cookie                                                                                                    |
|      | Terms and Conditions for Parents/Guardians of Girl Scouts                                                                                                    |
|      | Effective July 30, 2014                                                                                                    |
|      | Updated August 10, 2022                                                                                                    |
|      | Welcome to the Digital Cookie® program Parents/Guardians must agree and adhere to the below terms and<br>conditions (Parents/Guardians Terms & Conditions") in order for their Grif Scout to participate in the Digital<br>Cookie program.                                                                                                    |
|      | The bigal cosise program is an opportunity for your GF Social to reach her own Digat Cosise provide is service her<br>casomers on partnerse cosise initia. GF Social services as a levels download the digata Cosie is nother<br>exploration winch will reache GF Social to access the Digata Cosie partners to process cosite orders via<br>a smartphone to table (the "Digata" Cosie Mohi eleva). To Social will allo enter and practice the fue unreases<br>skills (gas setting, money management; people skills, decision making and business ethics) in a modern digat<br>setting.                                                                                                    |
|      | In addition, because your Girl Soout will be involved with managing and entering information associated with the<br>program online, please carefully review the Privacy Policy before agreeing to these Parents/Guardians Terms &<br>Conditions.                                                                                                    |
|      | Your agreement to these Parents/Guardians Terms & Conditions constitutes your consent to the <u>Privacy Policy</u><br>and consent that your Girl Scout may participate in the Digital Cookie program.                                                                                                    |
|      | I will keep my Girl Scout safe during her participation in the Digital Cookie program:                                                                                                    |
| . 1  | <ul> <li>I valit previou trus dard Scotes Destace Destace Compared Carling Safety Annual Carlos and Carl Scote<br/>(or 5 Scote dessared compared particular) Equation (Safety Carlos Carlos Ca</li></ul> |
| ck 🔰 |                                                                                                    |
| to   |                                                                                                    |
| 10   | I, Christina Williamson, accept the Terms and Conditions                                                                                                    |
| ept  | Cancel Continue                                                                                                    |
| pr   | Continue Continue                                                                                                    |

#### Step 7: Accept the Girl Scout Safety Pledge

Be sure to read the pledge to/with Girl Scout(s). Then check the box for "accept" and click "continue."

#### Step 8: Activate Girl Scout(s)

Click the activate button to update Girl Scouts preferred name if desired.

| Digital Cookie Registration<br>Register your Girl Scout to participate in Digital Cookie. She'll get access to the Digital Cookie Platform where each Girl Scout can set up her<br>cookie site and goals, manage orders and learn marketing business skills.<br>Girls 13 and older can add their own email address. This allows them to manage details for their cookie site. |                    |               |           |       |                          |                       |             |  |  |
|----------------------------------------------------------------------------------------------------|--------------------|---------------|-----------|-------|--------------------------|-----------------------|-------------|--|--|
| Digital Cookie<br>Status                                                                                                    | Girl Scout         | Date of Birth | GSUSA ID: | Тгоор | Preferred First<br>Name* | Girl Email<br>Address | Action      |  |  |
| ACTIVATE                                                                                                    | girl365<br>test265 | 11/11/2015    | 36500011  | 16    |                          |                       |             |  |  |
|                                                                                                    |                    |               |           |       |                          |                       |             |  |  |
|                                                                                                    |                    |               |           |       |                          |                       | ACCESS SITE |  |  |

Girl Scouts who are 13 or older, have the option to use their email address to manage most of the Digital Cookie site. Caregivers can simply enter the Girl Scout's email address on this screen in order to send an email to the Girl Scout inviting her to complete the registration process. (See "<u>Site Registration-Girl Scout 13 and</u> <u>Older</u>" tip sheet for instructions.)

Girl Scouts under 13 will login in partnership with their caregiver and do not need a separate email address.

After activating the Girl Scout(s) click the "Access Site" button to go to the Digital Cookie home page. Bookmark this site or save your registration email confirmation to access Digital Cookie at any time.

#### Next Steps: <u>Site Setup</u>